# **Inhaltsverzeichnis**

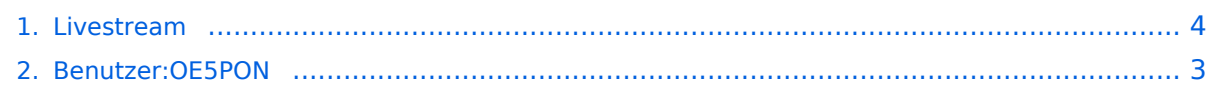

## **Livestream**

[Versionsgeschichte interaktiv durchsuchen](https://wiki.oevsv.at) [VisuellWikitext](https://wiki.oevsv.at)

### **[Version vom 22. März 2020, 18:49 Uhr](#page-3-0) [\(Q](#page-3-0) [uelltext anzeigen](#page-3-0))**

[OE5PON](#page-2-0) [\(Diskussion](https://wiki.oevsv.at/w/index.php?title=Benutzer_Diskussion:OE5PON&action=view) | [Beiträge\)](https://wiki.oevsv.at/wiki/Spezial:Beitr%C3%A4ge/OE5PON) (→Livestreamübertragung über Icecastrelay) [← Zum vorherigen Versionsunterschied](#page-3-0)

### **[Version vom 22. März 2020, 18:56 Uhr](#page-3-0) ([Q](#page-3-0) [uelltext anzeigen\)](#page-3-0)**

[OE5PON](#page-2-0) ([Diskussion](https://wiki.oevsv.at/w/index.php?title=Benutzer_Diskussion:OE5PON&action=view) | [Beiträge](https://wiki.oevsv.at/wiki/Spezial:Beitr%C3%A4ge/OE5PON)) [Zum nächsten Versionsunterschied →](#page-3-0)

#### **Zeile 1: Zeile 1:**

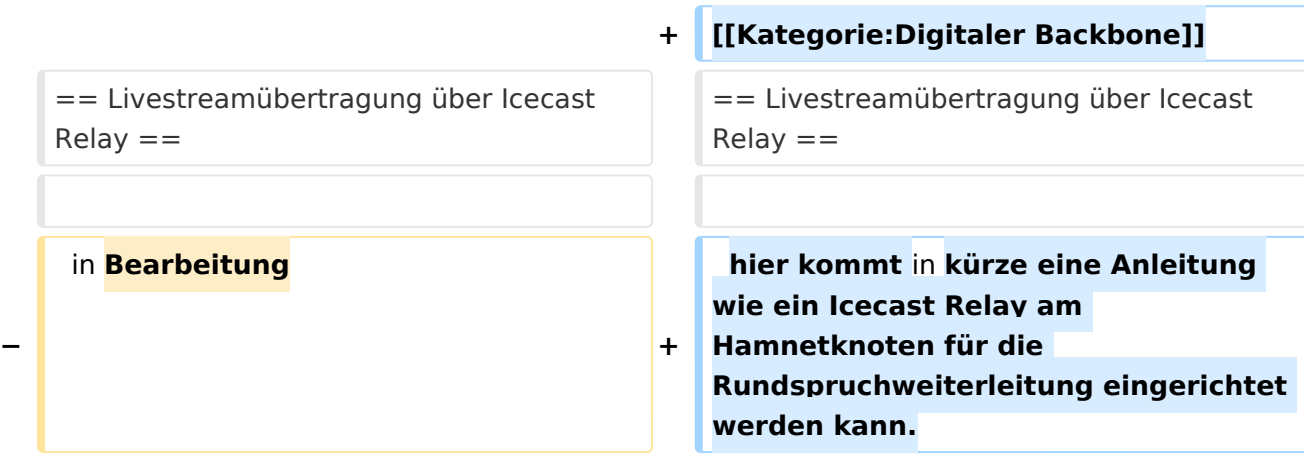

# Version vom 22. März 2020, 18:56 Uhr

## Livestreamübertragung über Icecast Relay

hier kommt in kürze eine Anleitung wie ein Icecast Relay am Hamnetknoten für die Rundspruchweiterleitung eingerichtet werden kann.

# <span id="page-2-0"></span>**Livestream: Unterschied zwischen den Versionen**

[Versionsgeschichte interaktiv durchsuchen](https://wiki.oevsv.at) [VisuellWikitext](https://wiki.oevsv.at)

### **[Version vom 22. März 2020, 18:49 Uhr](#page-3-0) [\(Q](#page-3-0) [uelltext anzeigen](#page-3-0))**

[OE5PON](#page-2-0) [\(Diskussion](https://wiki.oevsv.at/w/index.php?title=Benutzer_Diskussion:OE5PON&action=view) | [Beiträge\)](https://wiki.oevsv.at/wiki/Spezial:Beitr%C3%A4ge/OE5PON) (→Livestreamübertragung über Icecastrelay) [← Zum vorherigen Versionsunterschied](#page-3-0)

### **[Version vom 22. März 2020, 18:56 Uhr](#page-3-0) ([Q](#page-3-0) [uelltext anzeigen\)](#page-3-0)**

[OE5PON](#page-2-0) ([Diskussion](https://wiki.oevsv.at/w/index.php?title=Benutzer_Diskussion:OE5PON&action=view) | [Beiträge](https://wiki.oevsv.at/wiki/Spezial:Beitr%C3%A4ge/OE5PON)) [Zum nächsten Versionsunterschied →](#page-3-0)

#### **Zeile 1: Zeile 1:**

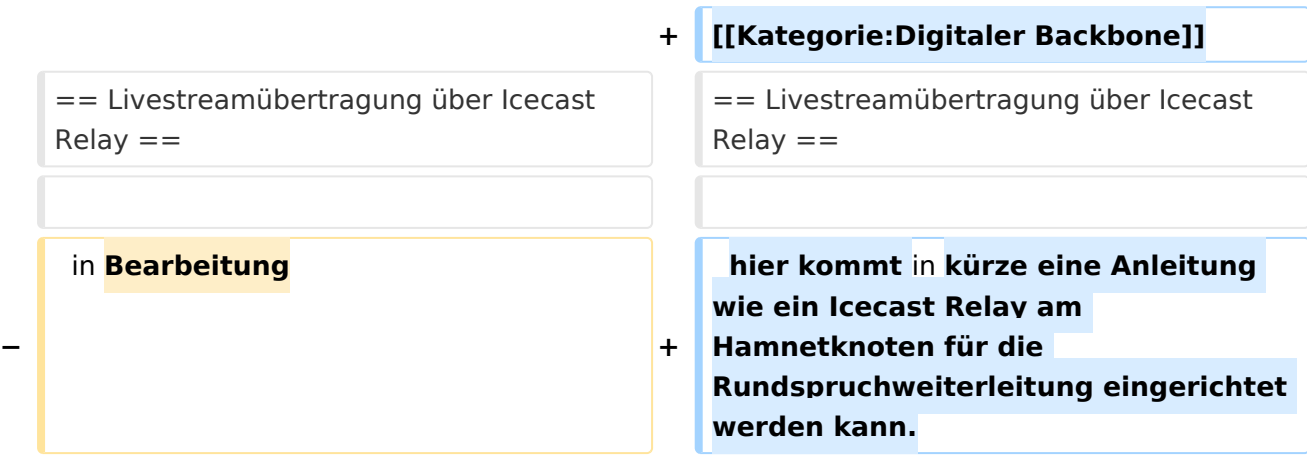

# Version vom 22. März 2020, 18:56 Uhr

## Livestreamübertragung über Icecast Relay

hier kommt in kürze eine Anleitung wie ein Icecast Relay am Hamnetknoten für die Rundspruchweiterleitung eingerichtet werden kann.

# <span id="page-3-0"></span>**Livestream: Unterschied zwischen den Versionen**

[Versionsgeschichte interaktiv durchsuchen](https://wiki.oevsv.at) [VisuellWikitext](https://wiki.oevsv.at)

### **[Version vom 22. März 2020, 18:49 Uhr](#page-3-0) [\(Q](#page-3-0) [uelltext anzeigen](#page-3-0))**

[OE5PON](#page-2-0) [\(Diskussion](https://wiki.oevsv.at/w/index.php?title=Benutzer_Diskussion:OE5PON&action=view) | [Beiträge\)](https://wiki.oevsv.at/wiki/Spezial:Beitr%C3%A4ge/OE5PON) (→Livestreamübertragung über Icecastrelay) [← Zum vorherigen Versionsunterschied](#page-3-0)

### **[Version vom 22. März 2020, 18:56 Uhr](#page-3-0) ([Q](#page-3-0) [uelltext anzeigen\)](#page-3-0)**

[OE5PON](#page-2-0) ([Diskussion](https://wiki.oevsv.at/w/index.php?title=Benutzer_Diskussion:OE5PON&action=view) | [Beiträge](https://wiki.oevsv.at/wiki/Spezial:Beitr%C3%A4ge/OE5PON)) [Zum nächsten Versionsunterschied →](#page-3-0)

#### **Zeile 1: Zeile 1:**

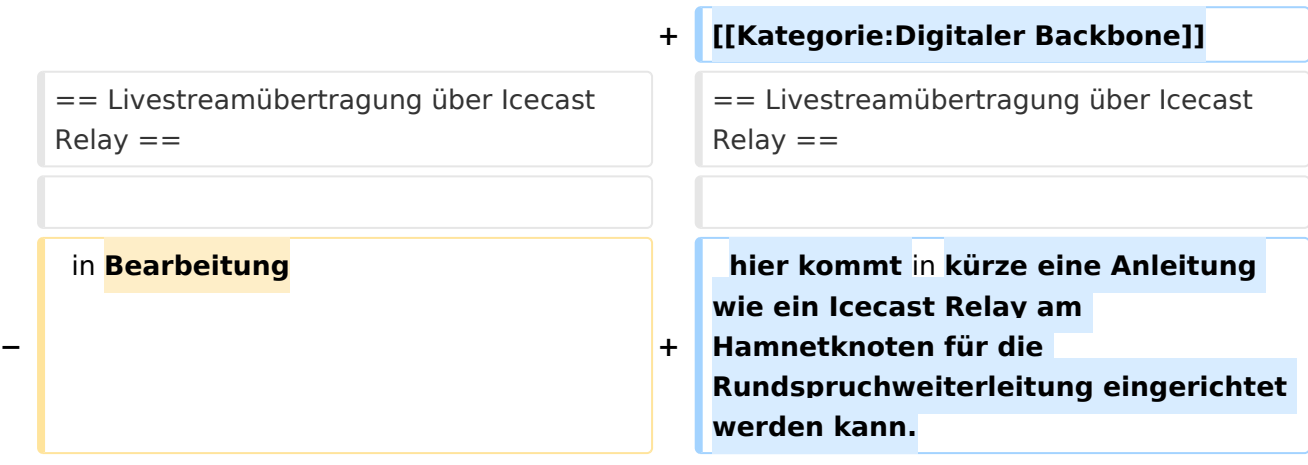

# Version vom 22. März 2020, 18:56 Uhr

## Livestreamübertragung über Icecast Relay

hier kommt in kürze eine Anleitung wie ein Icecast Relay am Hamnetknoten für die Rundspruchweiterleitung eingerichtet werden kann.